# **MCSD.NET - 70-315 Exam Job Interview Questions And Answers**

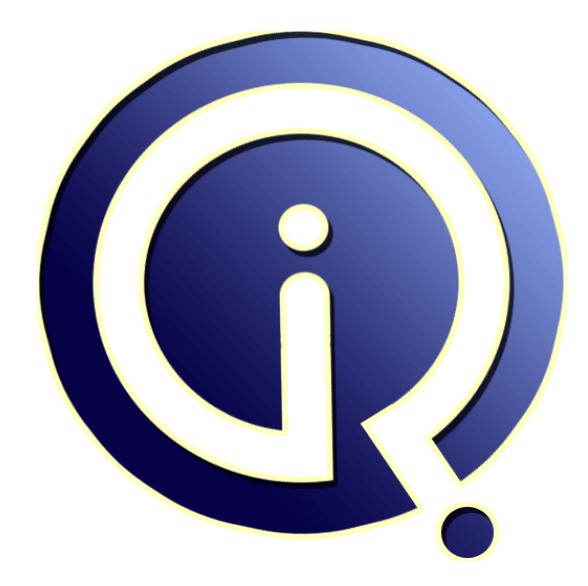

# **Interview Questions Answers**

**https://interviewquestionsanswers.org/**

# **About Interview Questions Answers**

**Interview Questions Answers . ORG** is an interview preparation guide of thousands of Job Interview Questions And Answers, Job Interviews are always stressful even for job seekers who have gone on countless interviews. The best way to reduce the stress is to be prepared for your job interview. Take the time to review the standard interview questions you will most likely be asked. These interview questions and answers on MCSD.NET - 70-315 Exam will help you strengthen your technical skills, prepare for the interviews and quickly revise the concepts. 

If you find any **question or answer** is incorrect or incomplete then you can **submit your question or answer** directly with out any registration or login at our website. You just need to visit MCSD.NET - 70-315 Exam Interview Questions And Answers to add your answer click on the *Submit Your Answer* links on the website; with each question to post your answer, if you want to ask any question then you will have a link *Submit Your Question*; that's will add your question in MCSD.NET - 7[0-315 Exam](https://interviewquestionsanswers.org/_MCSD-dot-NET-70-315-Exam) category. To ensure quality, each submission is checked by our team, before it becomes live. This [MCSD.NET - 70-315 Exam Interview preparatio](https://interviewquestionsanswers.org/_MCSD-dot-NET-70-315-Exam)n PDF was generated at **Wednesday 29th November, 2023** 

[You can follow us on FaceBook for latest Jobs, Updates](https://interviewquestionsanswers.org/_MCSD-dot-NET-70-315-Exam) and other interviews material. www.facebook.com/InterviewQuestionsAnswers.Org

Follow us on Twitter for latest Jobs and interview preparation guides. [https://twitter.com/InterviewQA](https://www.facebook.com/InterviewQuestionsAnswers.Org)

If you need any further assistance or have queries regarding this document or its material or any of [other inquiry, please do not hesit](https://twitter.com/InterviewQA)ate to contact us.

Best Of Luck.

**Interview Questions Answers.ORG Team https://InterviewQuestionsAnswers.ORG/ Support@InterviewQuestionsAnswers.ORG**

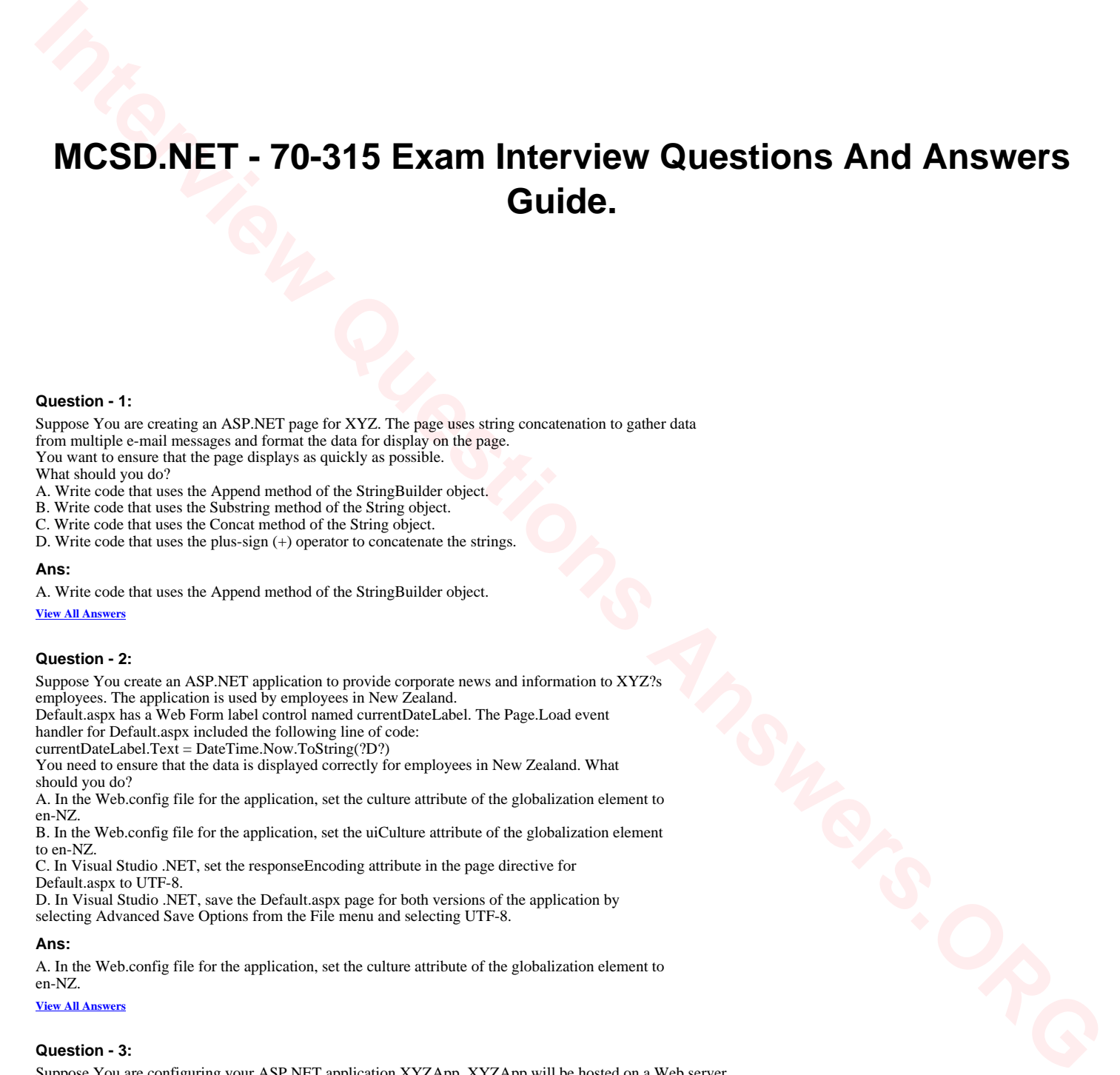

# **Question - 1:**

Suppose You are creating an ASP.NET page for XYZ. The page uses string concatenation to gather data from multiple e-mail messages and format the data for display on the page. You want to ensure that the page displays as quickly as possible.

What should you do?

- A. Write code that uses the Append method of the StringBuilder object.
- B. Write code that uses the Substring method of the String object.
- C. Write code that uses the Concat method of the String object.
- D. Write code that uses the plus-sign (+) operator to concatenate the strings.

# **Ans:**

A. Write code that uses the Append method of the StringBuilder object.

**View All Answers**

#### **Question - 2:**

Suppose You create an ASP.NET application to provide corporate news and information to XYZ?s employees. The application is used by employees in New Zealand.

Default.aspx has a Web Form label control named currentDateLabel. The Page.Load event handler for Default.aspx included the following line of code:

currentDateLabel.Text = DateTime.Now.ToString(?D?)

You need to ensure that the data is displayed correctly for employees in New Zealand. What should you do?

A. In the Web.config file for the application, set the culture attribute of the globalization element to en-NZ.

B. In the Web.config file for the application, set the uiCulture attribute of the globalization element to en-NZ.

C. In Visual Studio .NET, set the responseEncoding attribute in the page directive for Default.aspx to UTF-8.

D. In Visual Studio .NET, save the Default.aspx page for both versions of the application by selecting Advanced Save Options from the File menu and selecting UTF-8.

# **Ans:**

A. In the Web.config file for the application, set the culture attribute of the globalization element to en-NZ.

**View All Answers**

#### **Question - 3:**

Suppose You are configuring your ASP.NET application XYZApp. XYZApp will be hosted on a Web server that also runs other applications.

[You want to pr](https://interviewquestionsanswers.org/__Suppose-You-create-an-ASPNET-application-to-provide-corporate-news-and-information-to-XYZsemployees-)event any changes to the configuration settings of your application after the application is deployed.

What should you do?

A. In the Machine.config file, set the allowOverride attribute in the location element to False.

Make no other changes to the Machine.config file.

B. In the Web.config file, set the allowOverride attribute in the location element to False.

Make no other changes to the Web.config file.

C. In the Machine.config file, set the allowOverride attribute in the appSettings element to False.

Make no other changes to the Machine.config file.

D. In the Web.config file, set the allowOverride attribute in the appSettings element to False.

Make not other changes to the Web.config file.

# **Ans:**

B. In the Web.config file, set the allowOverride attribute in the location element to False. Make no other changes to the Web.config file.

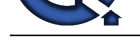

# **View All Answers**

# **Question - 4:**

You are creating an ASP.NET application to track XYZ sales orders. The application uses an ADO.NET DataSet object that contains two DataTable objects. One table is named Orders, and the other table is named OrderDetails. The application displays data from the Orders table in a list box. You want the order details for an order to be displayed in a grid when a user selects the order in the list box. You want to modify these objects to enable your code to find all the order details for the selected order.

What should you do?

A. Add a DataRelation object to the Relations collection of the DataSet object.

B. Use the DataSet.Merge method to connect the Orders table and the OrderDetails table to each other.

C. Add a ForeignKeyConstraint to the OrderDetails table.

D. Add a keyref constraint to the DataSet schema.

# **Ans:**

A. Add a DataRelation object to the Relations collection of the DataSet object.

**View All Answers**

# **Question - 5:**

Suppose You are creating an ASP.NET application for XYZ. An earlier version of the application uses ActiveX components that are written in Visual Basic 6.0. The new ASP.NET application will continue to use the ActiveX components.

You want the marshaling of data between your ASP.NET application and the ActiveX components to occur as quickly as possible.

Which two actions should you take? (Each correct answer presents part of the solution. Choose

two)

A. Use ODBC binding.

B. Use late binding.

C. Use early binding

D. Set the AspCompat attribute of the Page directive to true. E. Set the AspCompat attribute of the Page directive to false.

**Ans:**

C. Use early binding

D. Set the AspCompat attribute of the Page directive to true.

**View All Answers**

# **Question - 6:**

Suppose You create English, French, and German versions of a test engine ASP.NET application you are

developing for XYZ Inc. You have separate resource files for each language version. You need to deploy the appropriate resource file based on the language settings of the server. What should you do?

A. Create an installer and set the Installer.Context property for each version of your application.

- B. Create an installer that has a launch condition to verify the locale settings.
- C. Create an installer that has a custom action to install only location-specific files.
- D. Create an installer that has an MsiConfigureProduct function to install the appropriate version.

# **Ans:**

C. Create an installer that has a custom action to install only location-specific files.

**View All Answers**

## **Question - 7:**

Suppose You are creating an ASP.NET application for XYZ. Your application will call an XML Web service run by Wide World Importers. The XML Web service will return an ADO.NET DataSet object containing a list of companies that purchase wine.

You need to make the XML Web service available to your application.

What should you do?

A. On the .NET tab of the Reference dialog box, select System.Web.Services.dll.

B. In the Web References dialog box, type the address of the XML Web service.

C. Add a using statement to your Global.asax.cs file, and specify the address of the XML Web service.

D. Write an event handler in the Global.asax.cs file to import the .wsdl and .disco files associated with the XML Web service.

# **Ans:**

B. In the Web References dialog box, type the address of the XML Web service.

**View All Answers**

# **Question - 8:**

Suppose You are planning the deployment of an ASP.NET application named XYZApp. XYZApp uses a Visual Studio .NET component named DataAccess that will be shared with other applications on [your Web serv](https://interviewquestionsanswers.org/__Suppose-You-are-creating-an-ASPNET-application-for-XYZ-Your-application-will-call-an-XML-Web-service)er.

You are using Visual Studio .NET to create a Windows Installer package. You need to deploy DataAccess and the ASP.NET application so that they can be uninstalled later if necessary.

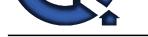

What should you do? A. Create a setup project for DataAccess. Add the ASP.NET application in a custom action. B. Create a setup project for the ASP.NET application. Create another setup project for DataAccess. C. Create a Web setup project for the ASP.NET application. Add a project output for DataAccess. D. Create a Web setup project for the ASP.NET application. Add a merge module for DataAccess.

#### **Ans:**

D. Create a Web setup project for the ASP.NET application. Add a merge module for DataAccess.

**View All Answers**

## **Question - 9:**

Suppose You ASP.NET application manages order entry data by using a DataSet object named EXorderEntry. The EXorderEntry object includes two DataTable objects named orderNames and OrderDetails. A ForeignKeyConstraint object named orderDetailsKey is defined between the two DataTable objects.

You attempt to delete a row in orderNames while there are related rows in OrderDetails, and an exception is generated.

What is the most likely cause of the problem?

A. The current value of OrderDetails.KeyDeleteRule is Rule.Cascade.

- B. The current value of OrderDetails.KeyDeleteRule is Rule.SetNull.
- C. The current value of OrderDetails.KeyDeleteRule is Rule.SetDefault.
- D. The current value of OrderDetails.KeyDeleteRule is Rule.None.

#### **Ans:**

D. The current value of OrderDetails.KeyDeleteRule is Rule.None.

**View All Answers**

# **Question - 10:**

You are creating an ASP.NET page for a travel service. The page contains a CheckBoxList control that contains travel destinations. Customer can select favorite destinations to receive weekly e-mail updates of travel packages.

The CheckBoxList control is bound to a database table of possible destinations. Each destination is ranked according to its popularity. You modify the page to sort the destination list by rank, from the most popular to the least popular. The list has three columns.

You want the most popular destination to be on the top row of the check box list at run time.

Which property setting should you use for the CheckBoxList control?

A. Set the RepeatDirection property to Vertical.

B. Set the RepeatDirection property to Horizontal.

C. Set the RepeatLayout property to Flow.

D. Set the RepeatLayout property to Table.

#### **Ans:**

B. Set the RepeatDirection property to Horizontal.

**View All Answers**

#### **Question - 11:**

You are creating a Web site for XYZ. You receive product lists in the form of XML documents. You are creating a procedure to extract information from these XML documents according to criteria that your users will select.

When a user makes a request, you want the results of these requests to be returned as quickly as possible. What should you do?

A. Create an XmlDataDocument object and load it with the XML data.

Use the DataSet property of the object to create a DataSet object.

Use a SOL SELECT statement to extract the requested data.

B. Create an XmlDataDocument object and load it with the XML data.

Use the SelectNodes method of the object to extract the requested data.

C. Create an XPathDocument object and load it with the XML data.

Call the CreateNavigator method to create an XPathNavigator object.

Call the Select method of the XPathNavigator object to run an XPath query that extracts the requested data.

D. Create an XmlReader object.

Use the Read method of the object to stream through the XML data and to apply an Xpath expression to extract the requested data.

# **Ans:**

C. Create an XPathDocument object and load it with the XML data. Call the CreateNavigator method to create an XPathNavigator object. Call the Select method of the XPathNavigator object to run an XPath query that extracts the requested data.

**View All Ans** 

#### **Question - 12:**

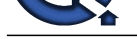

You create an ASP.NET application that produces sales reports for the XYZ corporation. The sales data [is stored in a Microsoft SQL Server database that is used for transaction](https://interviewquestionsanswers.org/_MCSD-dot-NET-70-315-Exam) processing. The application consists of complex Transact-SQL statements.

Many users report that the report generation is taking longer to run each day. You need to improve response times.

What are two possible ways to achieve this goal? (Each correct answer presents a complete solution. Choose two)

A. Use an OleDbDataAdapter indexes exist on the SQL Server tables.

B. Ensure that appropriate indexes exist in the SQL Server tables.

C. Rewrite your SQL statements to use aliases for all table names.

D. Rewrite your direct SQL statements as stored procedures and call the stored procedures from your application.

E. Configure queries to run in the security context of the user who is running the query.

# **Ans:**

B. Ensure that appropriate indexes exist in the SQL Server tables.

D. Rewrite your direct SQL statements as stored procedures and call the stored procedures from your application.

# **View All Answers**

# **Question - 13:**

You create an ASP.NET page that uses images to identify areas where a user can click to initiate actions. The users of the application use Internet Explorer.

You want to provide a pop-up window when the user moves the mouse pointer over an image.

You want the pop-up window to display text that identifies the action that will be taken if the user clicks the image.

What should you do?

A. For each image, set the AlternateText property to specify the text you want to display, and set the ToolTip property to True.

B. For each image, set the ToolTip property to specify the text you want to display.

C. In the onmouseover event handler for each image, add code that calls the RaiseBubbleEvent() method of the System.Web.UI.WebControls.Image class.

D. In the onmouseover event handler for each image, add code that calls the ToString() method of the System.Web.UI.WebControls.Image class.

# **Ans:**

B. For each image, set the ToolTip property to specify the text you want to display. **View All Answers**

# **Question - 14:**

You ASP.NET application manages order entry data by using a DataSet object named EXorderEntry. The EXorderEntry object includes two DataTable objects named orderNames and OrderDetails. A ForeignKeyConstraint object named orderDetailsKey is defined between the two DataTable objects.

You attempt to delete a row in orderNames while there are related rows in OrderDetails, and an exception is generated.

What is the most likely cause of the problem?

- A. The current value of OrderDetails.KeyDeleteRule is Rule.Cascade.
- B. The current value of OrderDetails.KeyDeleteRule is Rule.SetNull.
- C. The current value of OrderDetails.KeyDeleteRule is Rule.SetDefault.
- D. The current value of OrderDetails.KeyDeleteRule is Rule.None.

## **Ans:**

D. The current value of OrderDetails.KeyDeleteRule is Rule.None.

**View All Answers**

## **Question - 15:**

[In](https://interviewquestionsanswers.org/)dexer Dec Suppose You are creating an ASP.NET page for XYZ. You create a DataGrid control that displays past purchases made by the user. The DataGrid control is populated from an existing database when the page is created.

The page contains TextBox controls that allow users to update their personal information, such as address and telephone number.

You need to ensure that the page is refreshed as quickly as possible when users update their contact information.

What should you do?

A. Set the Enable property of the DataGrid control to false.

B. Set the Enable ViewState property of the DataGrid to false.

C. Write code in the Page.Load event handler that populates the DataGrid control only when the IsPostBack property of the page is false.

D. Write in the Page.Load event handler that populates the DataGrid control only when the

IsPostBack property of the page is true.

# **Ans:**

D. Write in the Page.Load event handler that populates the DataGrid control only when the IsPostBack property of the page is true.

# **View All Answers**

## **Question - 16:**

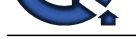

Suppose You are creating an ASP.NET page for selling movie tickets. Users select a region, and then they select from a li[st of cities in that region. The site displays the names and locations of movie](https://interviewquestionsanswers.org/_MCSD-dot-NET-70-315-Exam) theaters in the city selected by the user.

Your company, XYZ Brothers, maintains a list of theaters in a database table that includes the city, name, and street address of each theater. You want to minimize the time required to retrieve and display the list of theater names after a user selects the region and city.

What should you do?

A. Modify the connection string to add the packet size property and set its values to 8192.

B. Add the following directive to the page:

OutputCache VaryByParam=?city?

C. Add the following directive to the page: OutputCache VaryByControl=?region;city?

D. Modify the connection string to keep your database?s connection pool as small as possible.

# **Ans:**

B. Add the following directive to the page: OutputCache VaryByParam=?city?

**View All Answers**

# **Certifications Most Popular & Related Interview Guides**

- 1 : **CCIE Certification Interview Questions and Answers.**
- **2 : CCSP Certification Interview Questions and Answers.**
- **3 : [AFMC Interview Questions and Answers.](https://interviewquestionsanswers.org/_CCIE-Certification-Exams)**
- **4 : [Sun Certification Interview Questions and Answers.](https://interviewquestionsanswers.org/_CCSP-Certification-Exams)**
- **5 : [CCDA Certification Interview Questions a](https://interviewquestionsanswers.org/_AFMC-Exam)nd Answers.**
- **6 : [GATE Exam Interview Questions and Answers.](https://interviewquestionsanswers.org/_Sun-Certified-Java-Developer)**
- **7 : [ISTQB Certification Interview Questions and Answers.](https://interviewquestionsanswers.org/_CCDA-Certification-Exams)**
- **8 : [ICET Exam Interview Questions and Answers.](https://interviewquestionsanswers.org/_GATE)**
- **9 : [Oracle Certification Interview Questions and Answers.](https://interviewquestionsanswers.org/_ISTQB-Certification)**
- **10 [: AIIMS Exam Interview Questions and Answer](https://interviewquestionsanswers.org/_ICET)s.**

**Follow us on FaceBook ww[w.facebook.com/InterviewQuestionsAnswers.Org](https://interviewquestionsanswers.org/_AIIMS)**

**Follow us on Twitter [https://twitter.com/InterviewQA](https://www.facebook.com/InterviewQuestionsAnswers.Org)**

**For any inquiry please do not hesitate to contact us.**

**Interview Questions Answers.ORG Team https://InterviewQuestionsAnswers.ORG/ support@InterviewQuestionsAnswers.ORG**